## [2016-New Free G[reatExam Microsoft 70-412 PD](http://www.pass4surevip.com/?p=325)F Dumps With The Latest Update Exam Questions (301-320)

 How to 100% pass 70-412 exam? GreatExam offers you all the 70-412 exam questions and answers which are the same as your real test with 100% correct and coverage rate. Our 70-412 practice test is unparalleled in quality and is 100% guaranteed to make you pass 70-412 exam. All the 70-412 prepare material are the latest. Here are some free share of Microsoft 70-412 dumps. QUESTION 301Hotspot QuestionYou have a server named Server1 that runs Windows Server 2012 R2.You are configuring a storage space on Server1.You need to ensure that the storage space supports tiered storage.Which settings should you configure? To answer, select the appropriate options in the answer area.

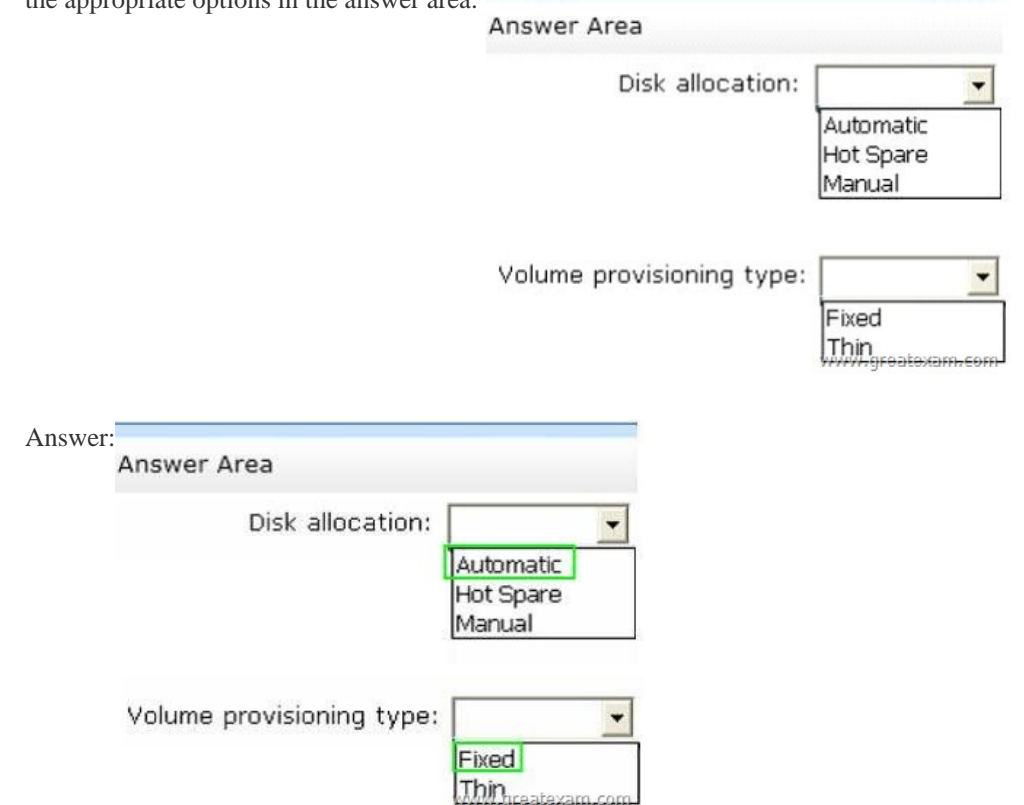

 QUES[TION 302Hotspot QuestionYou have a server that r](http://examgod.com/geimages/7eb72303037d_C754/3012.jpg)uns Windows Server 2012 R2 and has the iSCSI Target Server role service installed.You run the New-IscsiVirtualDisk cmdlet as shown in the New-IscsiVirtualDisk exhibit.(Click the Exhibit button.)

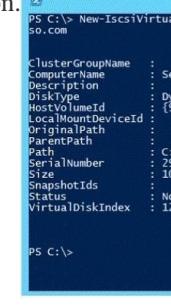

To answer, complete each statement according to the information presented in the exhibits.Each correct selection is worth one point Answer Area

Disk2.vho

Before connect to D

www.gre

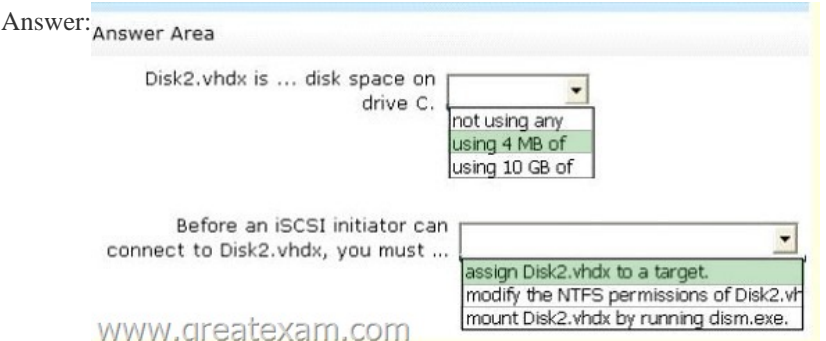

Explana[tion:Because you just created the new disk with that powershell com](http://examgod.com/geimages/7eb72303037d_C754/3023.jpg)mand, so it's BRAND NEW and it's dynamic, so only 4Mb. QUESTION 303Your network contains a server named Server1 that runs Windows Server 2012 R2. Server1 has the Active Directory Certificate Services server role installed and is configured as a standalone certification authority (CA).You install a second server named Server2. You install the Online Responder role service on Server2.You need to ensure that Server1 can issue an Online Certificate Status Protocol (OCSP) Response Signing certificate to Server2.What should you run on Server1? A. The certreq.exe command and specify the -policy parameterB. The certutil.exe command and specify the -getkey parameterC. The certutil.exe command and specify the -setreg parameterD. The certreq.exe command and specify the -retrieve parameter Answer: C Explanation:To prepare a computer running Windows Server to issue OCSP Response Signing certificatesOn the server hosting the CA, open a command prompt, and type:certutil -v -setreg policyEnableRequestExtensionList +1.3.6.1.5.5.7.48.1.5 Stop and restart the CA. You can do this at a command prompt by running the following commands:net stop certsvcnet start certsvc https://technet.microsoft.com/en-us/library/cc732526.aspx QUESTION 304Drag and Drop QuestionYour network contains two Active Directory forests named contoso.com and adatum.com. Each forest contains an Active Directory Rights Management Services (AD RMS) root cluster. All servers run Windows Server 2012 R2.You need to ensure that the rights account certificates [issued in adatum.com are accepted by the AD RMS root cl](https://technet.microsoft.com/en-us/library/cc732526.aspx)uster in contoso.com.What should you do in each forest? To answer, drag the appropriate actions to the correct forests. Each action may be used once, more than once, or not at all. You may need to drag the split bar between panes or scroll to view content.

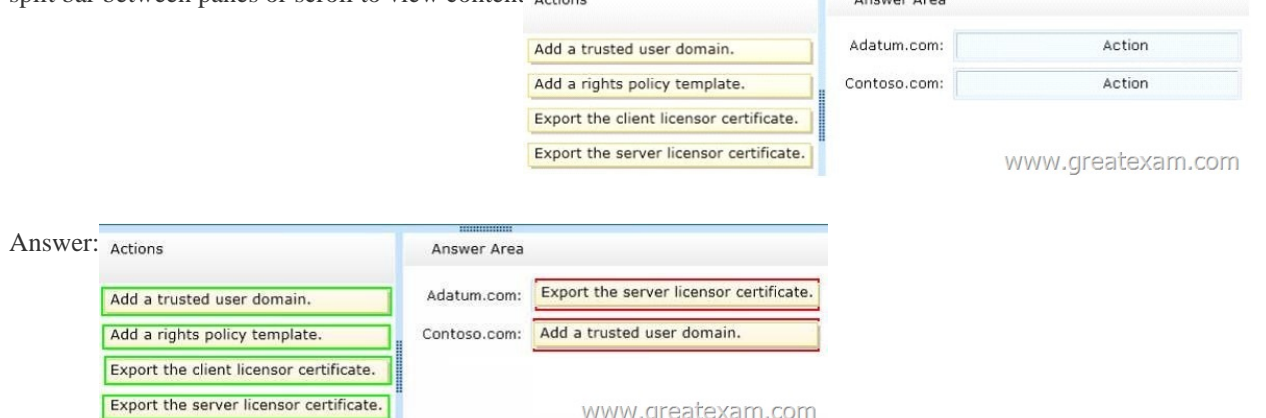

 QUES[TION 305Your network contains an Active Directory domain named](http://examgod.com/geimages/7eb72303037d_C754/3042.jpg) contoso.com. All servers run Windows Server 2012 R2. The domain contains a domain controller named DC1 that is configured as an enterprise root certification authority (CA).All users in the domain are issued a smart card and are required to log on to their domain- joined client computer by using their smart card.A user named User1 resigned and started to work for a competing company.You need to prevent User1 immediately from logging on to any computer in the domain. The solution must not prevent other users from logging on to the domain.Which tool should you use? A. Active Directory Users and ComputersB. Active Directory Sites and ServicesC. The Certificates snap-inD. Server Manager Answer: AExplanation:Disabling or enabling a user accountTo open Active Directory Users and Computers, click Start, click Control Panel, double-click Administrative Tools , and then double-click Active Directory Users and Computers .To open Active Directory Users and Computers in Windows Server 2012, click Start , type dsa.msc .In the console tree, click Users .In the details pane, right-click the user.Depending on the status of the account, do one of the following:To disable the account, click Disable Account .To enable the account, click Enable Account . QUESTION 306Your network contains an Active Directory domain named contoso.com. The dom[ain contains two member servers named Server1](http://www.pass4surevip.com/?p=325) and Server2. All servers run Windows Server 2012 R2.Server1 and Server2 have the Failover Clustering feature installed. The servers are configured as nodes in a failover cluster named Cluster1. Cluster1 contains a cluster disk resource.A developer creates an application named App1. App1 is NOT a cluster-aware application. App1 runs as a service. App1 stores date on the cluster disk resource.You need to ensure that App1 runs in Cluster1. The solution must minimize development effort.Which cmdlet should you run? A. Add-ClusterGenericServiceRoleB. Add-ClusterGenericApplicationRoleC. Add-ClusterScaleOutFileServerRoleD. Add-ClusterServerRole Answer: AExplanation:I think it's A.The questions says ??App1 runs as a service?http://technet.microsoft.com/en-us/library/ee460966.aspx?Configure high availability for a service that was not originally designed to run in a failover cluster.?If you run an application as a Generic Application, the cluster software will start the application, then periodically query the operating system to see whether the application appears to be running. If so, it is presumed to be online, and will not be restarted or failed over QUESTION 307Your network contains an Active Directory domain named co[ntoso.com.A previous administrator implemented a Proof o](http://technet.microsoft.com/en-us/library/ee460966.aspx)f Concept installation of Active Directory Rights Management Services (AD RMS).After the proof of concept was complete, the Active Directory Rights Management Services server role was removed.You attempt to deploy AD RMS.During the configuration of AD RMS, you receive an error message indicating that an existing AD RMS Service Connection Point (SCP) was found.You need to remove the existing AD RMS SCP.Which tool should you use? A. Active Directory Users and ComputersB. Authorization ManagerC. Active Directory Domains and TrustsD. Active Directory Sites and ServicesE. Active Directory Rights Management Services Answer: EExplanation:ADRMS will registered the Service Connection Point (SCP) in Active Directory and you will need to unregister first before you remove the ADRMS server role.If your ADRMS server is still alive, you can easily manually remove the SCP by below: QUESTION 308You have a server named SCI that runs a Server Core Installation of Windows Server 2012 R2. Shadow copies are enabled on all volumes.You need to delete a specific shadow copy. The solution must minimize server downtime.Which tool should you use? A. ShadowB. DiskshadowC. WbadminD. Diskpart Answer: BExplanation: DiskShadow.exe is a tool that exposes the functionality offered by the Volume Shadow Copy Service (VSS).The diskshadow command delete shadows deletes shadow copies. QUESTION 309Your network contains an Active Directory domain named contoso.com. The domain contains four servers named Server1, Server2, Server3, and Server4 that run Windows Server 2012 R2. All servers have the Hyper-V server role and the Failover Clustering feature installe

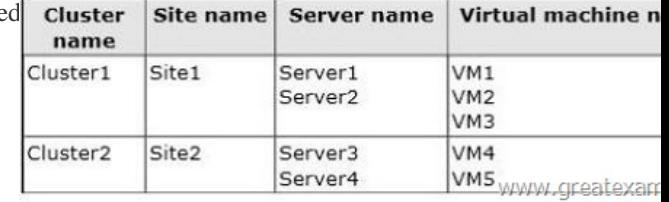

You need to replicate virtual machines from Cluster1 to Cluster2.Which three actions should you perform? (Each correct answer presents part of the solution. Choose three.) A. From Hyper-V Manager on a node [in Cluster2, create three virtual machines.B.](http://examgod.com/geimages/7eb72303037d_C754/3091.jpg)  From Cluster2, add and configure the Hyper-V Replica Broker role.C. From Failover Cluster Manager on Cluster1, configure each virtual machine for replication.D. From Cluster1, add and configure the Hyper-V Replica Broker role.E. From Hyper-V Manager on a node in Cluster2/ modify the Hyper-V settings. Answer: BCDExplanation:These are two clusters, to replicate any VM to a cluster you need to configure the Replica Broker role on each cluster the last step should be enabling replication on the VMs. https://technet.microsoft.com/en-us/library/jj134240.aspx?Although Hyper-V Replica will work if you configure only the Replica server (to receive replication from primary servers), it is a GOOD PRACTICE to also configure the primary servers to receive replication. This allows you to reverse the replication direction after a failover, which provides replication protection for the newly active Replica server.?So as we all know that is clustered environment you configure replica via replica broker so BCD actually [make sense as it is the prefered way according to microso](https://technet.microsoft.com/en-us/library/jj134240.aspx)ft. QUESTION 310You have a server named Server1 that runs Windows Server 2012 R2.Each day, Server1 is backed up fully to an external disk.On Server1, the disk that contains the operating system fails.You replace the failed disk.You need to perform a bare-metal recovery of Server1 by using the Windows Recovery Environment (Windows RE).What should you do? A. Run the Start-WBVolumeRecovery cmdlet and specify the -backupset parameter.B. Run the Get-WBBareMetalRecovery cmdlet and specify the -policy parameter.C. Run the wbadmin.exe start recovery command and specify the ?recoverytarget parameter.D. Run the wbadmin.exe start sysrecovery command and specify the -backuptarget parameter. Answer: DExplanation:wbadmin start sysrecoveryPerforms a system recovery (bare metal recovery) using the parameters that you specify.This subcommand can be run only from the Windows Recovery Environment, and it is not listed by default in the usage text of Wbadmin. QUESTION 311You have a server named LON-DC1 that runs Windows Server 2012 R2. An

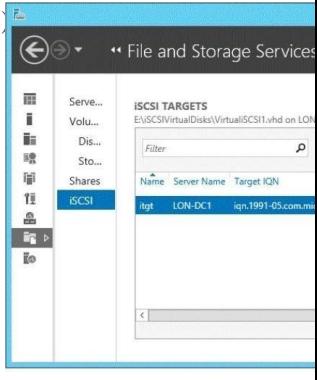

You create a new iSCSI virtual disk named VirtualiSCSI2.vhd by using the existing itgt iSCSI target.VirtualiSCSIl.vhd is removed from LON-DC1.You need to assign VirtualiSCSI2.vhd a logical unit value of 0.What should you do? A. Modify t[he properties of](http://examgod.com/geimages/7eb72303037d_C754/3111.jpg) the itgt ISCSI target.B. Modify the properties of the VirtualiSCSI2.vhd iSCSI virtual disk.C. Run the Set-VirtualDisk cmdlet and specify the -Uniqueld parameter.D. Run the iscsicli command and specify the reportluns parameter. Answer: BExplanation:The virtual disk has the option to change the lun ID, no other option available in the answers appear to allow this change.Note: Logical unit numbers (LUNs) created on an iSCSI disk storage subsystem are not directly assigned to a server. For iSCSI, LUNs are assigned to logical entities called targets. QUESTION 312Your network contains an Active Directory domain named contoso.com. All servers run Windows Server 2012 R2.The domain contains a domain controller named DC1 that is configured as an enterprise root certification authority (CA).All users in the domain are issued a smart card and are required to log on to their domain- joined client computer by using their smart card.A user named User1 resigned and started to work for a competing company.You need to prevent User1 immediately from logging on to any computer in the domain. The solution must not prevent other users from logging on to the domain.Which tool should you use? A. Active Directory Users and ComputersB. Certificate TemplatesC. The Security Configuration WizardD. The Certificates snap-in Answer: A QUESTION 313Your network contains an Active Directory domain named contoso.com. The domain contains a domain controller named DC1 that runs Windows Server 2012 R2. DC1 has the DNS Server server role installed.The network contains client computers that run either Linux, Windows 7, or Windows 8.You have

a zone named adatum.com as shown in the exhibit. (Click the Exhibit button.)

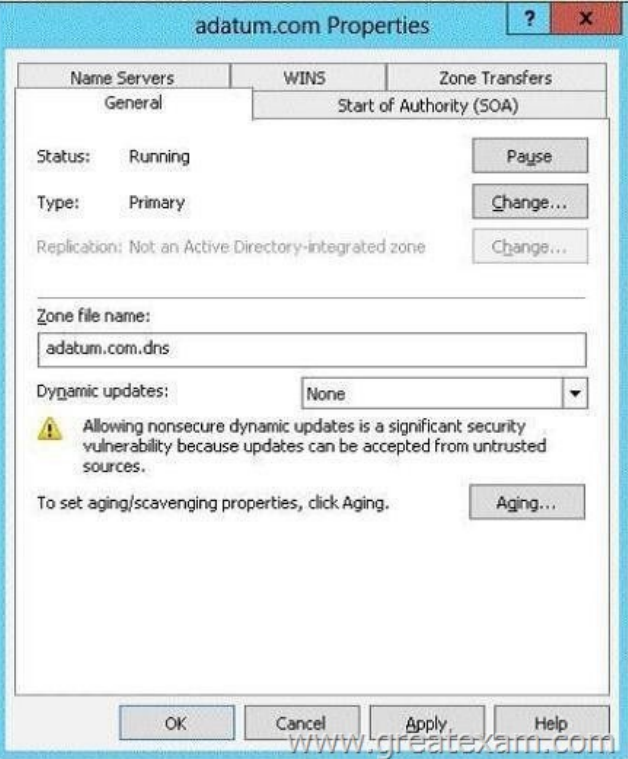

You plan to configure Name Protection on all of the DHCP servers.You need to configure the adatum.com zone to support Name Protection. Which two configurations should you perform from DNS Manag[er? \(Each correct answer presents part of the solution.](http://examgod.com/geimages/7eb72303037d_C754/3131.jpg) Choose two.) A. Sign the zo[ne.B. Store the zone in Active Directory.C. M](http://www.pass4surevip.com/?p=325)odify the Security settings of the zone.D. Configure Dynamic updates.E. Add a DNS key record Answer: BDExplanation:

http://technet.microsoft.com/en-us/library/ee941152(v=ws.10).aspx QUESTION 314Your network contains two servers named Server1 and Server2 that run Windows Server 2008 R2. Server1 and Server2 are nodes in a failover cluster named Cluster1. The network contains two servers named Server3 and Server4 that run Windows Server 2012 R2. Server3 and Server4 are nodes in a failover cluster named Cluster2. You need to move all of the applications and the services from Cluster1 to Cluster2. What should you do first from Failover Cluster Manager? A. On a server in Cluster2, configure Cluster-Aware Updating.B. On a server in Cluster2, click Move Core Cluster Resources, and then click Best Possible Node.C. On a server in Cluster1, click Move Core Cluster Resources, and then click Best Possible Node.D. On a server in Cluster1, click Migrate Roles. Answer: DExplanation: http://blogs.msdn.com/b/clustering/archive/2012/06/25/10323434.aspx QUESTION 315Your network contains an Active Directory domain named adatum.com. The domain contains a file server named FS1 that runs Windows Server 2012 R2 and has the File Server Resource Manager role service installed. All client computers run Windows 8.File classification and Access-Denied [Assistance are enabled on FS1.You need to ensure that if users receive](http://blogs.msdn.com/b/clustering/archive/2012/06/25/10323434.aspx) an Access Denied message, they can request assistance by email from the Access Denied dialog box.What should you configure? A. A file management taskB. A classification propertyC. The File Server Resource Manager OptionsD. A report task Answer: C QUESTION 316Which security groups must a user account be a member of to modify the AD RMS SCP? (Choose two answers. Each answer forms part of a complete solution.) A. Domain AdminsB. AD RMS Enterprise AdministratorsC. Enterprise AdminsD. Cryptographic Operators. Answer: BC QUESTION 317Which of the following would you configure if you wanted to block computers running Windows 7 and earlier operating systems from consuming AD RMS-protected content? A. Trusted publishing domainB. Trusted user domainC. Exclusion policiesD. Super Users Answer: C QUESTION 318Which of the following must you back up or have a copy of to be able to ensure that you can restore an AD RMS cluster in the event that a single server hosting all AD RMS components suffers complete data loss? (Choose three answers.) A. Cluster key passwordB. Trusted publishing domainC. Trusted user domainD. AD RMS databases Answer: ABD QUESTION 319You want to enable key archiving on a CA.You need to issue a certificate from a specific template to the user who will recover private keys. Which certificate template will you use as the basis for this certificate? A. Kerberos authenticationB. Code signingC. OCSP response signingD. Key recovery agent Answer: D QUESTION 320 Which group policy item should you configure to enable automatic reenrollment of certificates? A. Certificate Path Validation SettingsB. Certificate Services Client - Certificate Enrollment PolicyC. Certificate Services Client - Auto-EnrollmentD. Trusted Root Certification Authorities Answer: C GreatExam 70-412 Questions & Answers covers all the knowledge points of the real exam. We update our product frequently so our customer can always have the latest version of the braindumps. We have the most professional expert team to back up our grate quality products. Welcome to try. http://www.greatexam.com/70-412-exam-questions.html